## BILSTON CHURCH OF ENGLAND PRIMARY

## MEDIUM TERM PLANNING

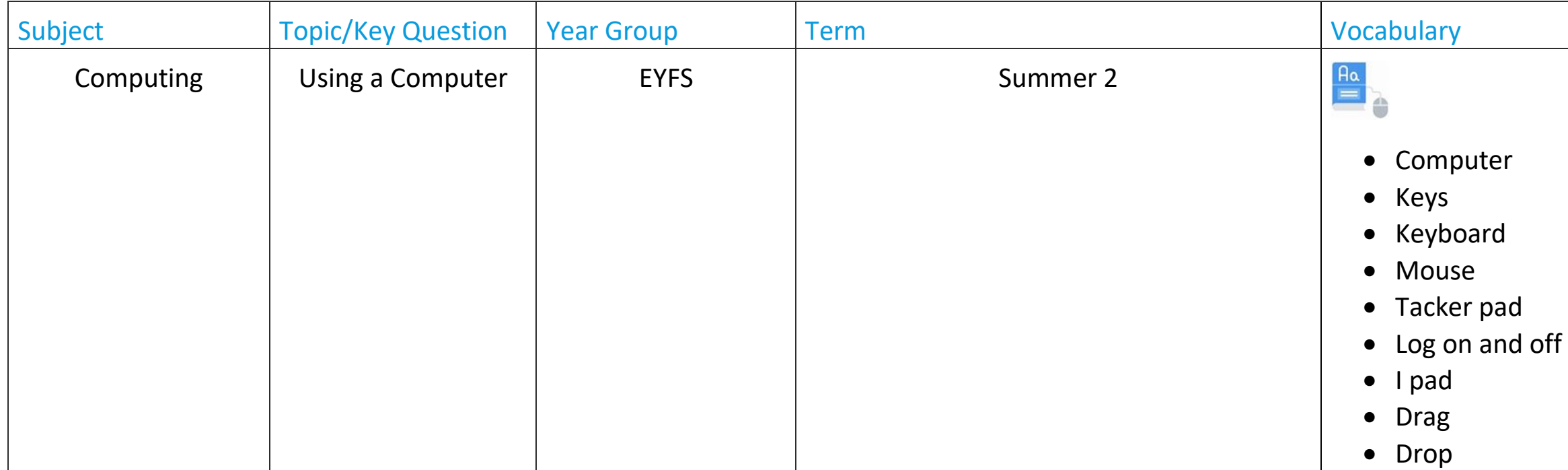

By the end of this unit children will

## **Kenhancements to provision for following week**

ncils (per child) keyboard

- Be able to name the key components of a computer
- Be able to locate keys on a keyboard
- Understand the need to log on and off a machine
- Begin to be able to login to a computer or iPad with their own login details
- Show better mouse control
- Understand how to drag and drop using the mouse

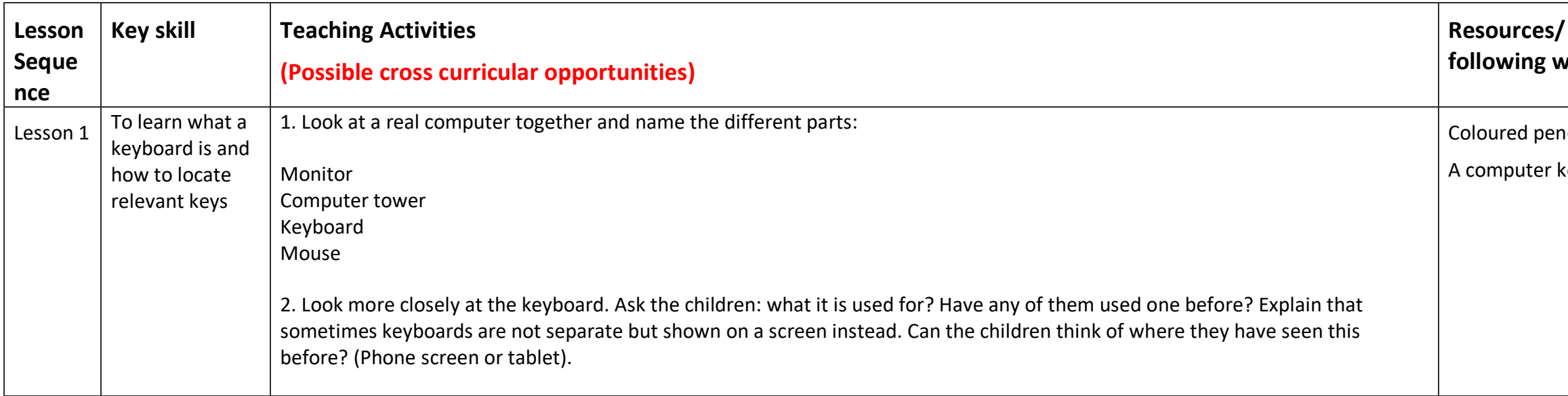

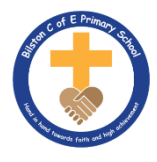

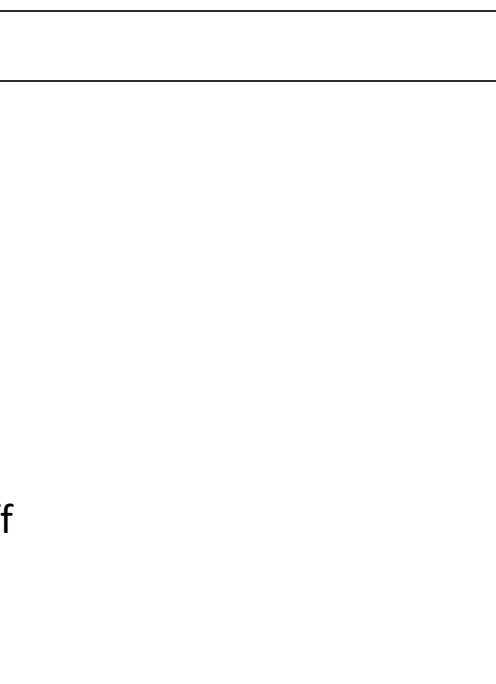

## **I** reach child

for each child

ware, such as Microsoft Paint or Sketchpad

for each child

ware, such as Microsoft Paint or Sketchpad

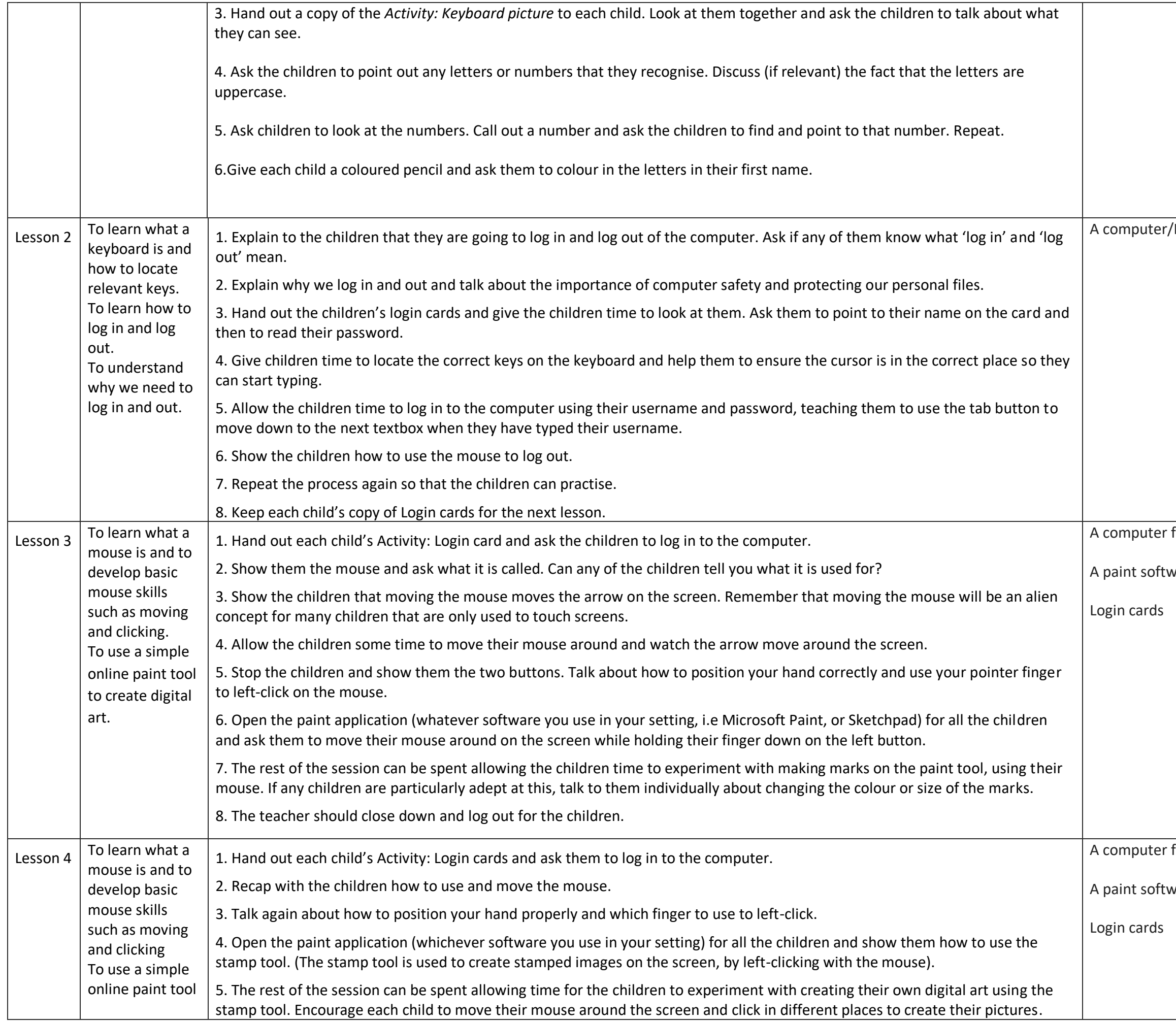

for each child

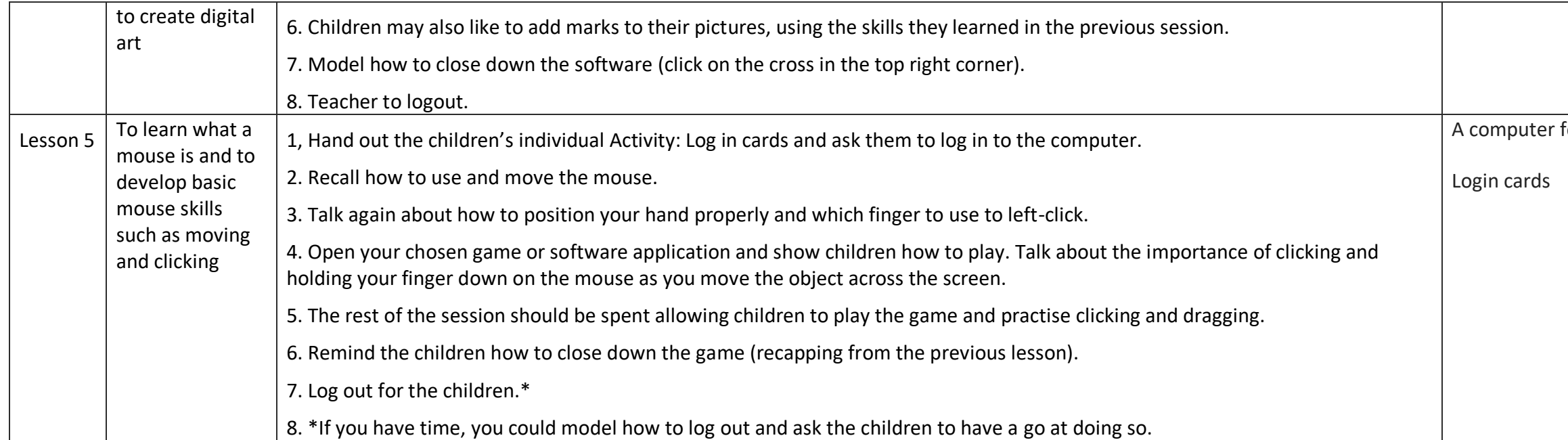